## **Streams**

**Announcements** 

Efficient Sequence Processing

Map, filter, and reduce express sequence manipulation using compact expressions

Map, filter, and reduce express sequence manipulation using compact expressions

4

Example: Sum all primes in an interval from **a** (inclusive) to **b** (exclusive)

Map, filter, and reduce express sequence manipulation using compact expressions

4

Example: Sum all primes in an interval from **a** (inclusive) to **b** (exclusive)

```
def sum_primes(a, b): 
    \text{total} = \textbf{0}x = a while x < b: 
         if is prime(x):
             total = total + xx = x + 1 return total
```
Map, filter, and reduce express sequence manipulation using compact expressions

4

Example: Sum all primes in an interval from **a** (inclusive) to **b** (exclusive)

```
def sum_primes(a, b): 
    \text{total} = \textbf{0}x = a while x < b: 
         if is prime(x):
             total = total + xx = x + 1 return total
```
Map, filter, and reduce express sequence manipulation using compact expressions

Example: Sum all primes in an interval from **a** (inclusive) to **b** (exclusive)

```
def sum_primes(a, b): 
             \text{total} = \thetax = awhile x < b:
                 if is prime(x):
                      total = total + xx = x + 1 return total
                                            def sum_primes(a, b): 
                                                  return sum(filter(is_prime, range(a, b)))
Space: \Theta(1)
```
4

Map, filter, and reduce express sequence manipulation using compact expressions

Example: Sum all primes in an interval from **a** (inclusive) to **b** (exclusive)

```
def sum_primes(a, b): 
    \text{total} = \thetax = awhile x < b:
        if is prime(x):
            total = total + xx = x + 1 return total
                                    def sum_primes(a, b): 
                                          return sum(filter(is_prime, range(a, b)))
                                    sum_primes(1, 6)
```
4

Map, filter, and reduce express sequence manipulation using compact expressions

Example: Sum all primes in an interval from **a** (inclusive) to **b** (exclusive)

```
range iterator
                                                                          next:
1
                                                                           end: 6
def sum_primes(a, b): 
    \text{total} = \textbf{0}x = awhile x < b:
        if is prime(x):
             total = total + xx = x + 1 return total
                                     def sum_primes(a, b): 
                                         return sum(filter(is prime, range(a, b)))
                                     sum_primes(1, 6)
```
4

Map, filter, and reduce express sequence manipulation using compact expressions

Example: Sum all primes in an interval from **a** (inclusive) to **b** (exclusive)

```
range iterator
                                                                         next:
1
                                                                          end: 6
def sum_primes(a, b): 
    \text{total} = \thetax = awhile x < b:
        if is prime(x):
            total = total + xx = x + 1 return total
                                    def sum_primes(a, b): 
                                         return sum(filter(is prime, range(a, b)))
                                                        filter
                                                         source:
                                                         f: is_prime
                                    sum_primes(1, 6)
```
4

Map, filter, and reduce express sequence manipulation using compact expressions

Example: Sum all primes in an interval from **a** (inclusive) to **b** (exclusive)

```
sum
                                          source:
                                           total:
0
                                                                       range iterator
                                                                         next:
1
                                                                          end: 6
def sum_primes(a, b): 
    \text{total} = \thetax = awhile x < b:
        if is prime(x):
            total = total + xx = x + 1 return total
                                    def sum_primes(a, b): 
                                         return sum(filter(is prime, range(a, b)))
                                                        filter
                                                         source:
                                                         f: is_prime
                                    sum_primes(1, 6)
```
4

Map, filter, and reduce express sequence manipulation using compact expressions

Example: Sum all primes in an interval from **a** (inclusive) to **b** (exclusive)

```
sum
                                          source:
                                            total:
0
                                                                        range iterator
                                                                          next:
2
                                                                           end: 6
def sum_primes(a, b): 
    \text{total} = \thetax = awhile x < b:
        if is prime(x):
             total = total + xx = x + 1 return total
                                     def sum_primes(a, b): 
                                         return sum(filter(is prime, range(a, b)))
                                                          1
source:
                                                         filter
                                                         f: is_prime
                                     sum_primes(1, 6)
```
4

Map, filter, and reduce express sequence manipulation using compact expressions

Example: Sum all primes in an interval from **a** (inclusive) to **b** (exclusive)

```
sum
                                              source:
                                                total:
2
                                                                               range iterator
                                                                                next: 3
                                                                                  end: 6
def sum_primes(a, b): 
    \text{total} = \thetax = awhile x < b:
         if is prime(x):
              total = total + xx = x + 1 return total
                                        def sum_primes(a, b): 
                                             return sum(filter(is prime, range(a, b)))
                                                 \tt{pure:} \longrightarrow \mid source: \longrightarrow \mid next: 3
                                                              filter
                                                               f: is_prime
                                        sum_primes(1, 6)
```
4

Map, filter, and reduce express sequence manipulation using compact expressions

Example: Sum all primes in an interval from **a** (inclusive) to **b** (exclusive)

```
sum
                                       source:
                                        total:
5
                                                                  range iterator
                                                                   next: 4
                                                                    end: 6
def sum_primes(a, b): 
    \text{total} = \thetax = awhile x < b:
        if is prime(x):
            total = total + xx = x + 1 return total
                                  def sum_primes(a, b): 
                                      return sum(filter(is prime, range(a, b)))
                                         1
source:
23 4
                                                    filter
                                                     f: is_prime
                                  sum_primes(1, 6)
```
4

Map, filter, and reduce express sequence manipulation using compact expressions

Example: Sum all primes in an interval from **a** (inclusive) to **b** (exclusive)

```
sum
                                                     source:
                                                       total:
5
                                                                                          range iterator
                                                                                            next: 5
                                                                                             end: 6
def sum_primes(a, b): 
     \text{total} = \thetax = awhile x < b:
           if is prime(x):
                total = total + xx = x + 1 return total
                                              def sum_primes(a, b): 
                                                   return sum(filter(is prime, range(a, b)))
                                                        \tt{pure:} \begin{array}{c} \text{square:} \\ \text{source:} \end{array} \begin{array}{c} \text{next:} \end{array} 5
                                                                       filter
                                                                        f: is_prime
                                              sum_primes(1, 6)
```
4

Map, filter, and reduce express sequence manipulation using compact expressions

Example: Sum all primes in an interval from **a** (inclusive) to **b** (exclusive)

```
sum
                                                source:
                                                  ource: \begin{array}{c} \bullet \end{array} so total: 10
                                                                                  range iterator
                                                                                    next:
                                                                                     end: 6
def sum_primes(a, b): 
     \text{total} = \thetax = awhile x < b:
          if is prime(x):
              total = total + xx = x + 1 return total
                                          def sum_primes(a, b): 
                                               return sum(filter(is prime, range(a, b)))
                                                                  1
source:
                                                                 filter
                                                                 f: is_prime
                                          sum_primes(1, 6)
```
4

Map, filter, and reduce express sequence manipulation using compact expressions

Example: Sum all primes in an interval from **a** (inclusive) to **b** (exclusive)

```
sum
                                                    source:
                                                     ource: \begin{array}{c} \bullet \end{array} so total: 10
                                                                                 range iterator
                                                                                  next:
                                                                                   end: 6
         def sum_primes(a, b): 
              \text{total} = \thetax = awhile x < b:
                  if is prime(x):
                      total = total + xx = x + 1 return total
                                              def sum_primes(a, b): 
                                                  return sum(filter(is prime, range(a, b)))
Space: \Theta(1) and \Theta(1)1
source:
                                                                  filter
                                                                  f: is_prime
                                              sum_primes(1, 6)
```
4

Map, filter, and reduce express sequence manipulation using compact expressions

Example: Sum all primes in an interval from **a** (inclusive) to **b** (exclusive)

```
sum
                                                   source:
                                                    ource: \begin{array}{c} \bullet \end{array} so total: 10
                                                                                range iterator
                                                                                 next:
                                                                                  end: 6
         def sum_primes(a, b): 
             \text{total} = 0x = awhile x < b:
                  if is prime(x):
                      total = total + xx = x + 1 return total
                                             def sum_primes(a, b): 
                                                  return sum(filter(is prime, range(a, b)))
Space: \Theta(1) and \Theta(1)(Demo)
                                                                  1
source:
                                                                 filter
                                                                  f: is_prime
                                             sum_primes(1, 6)
```
4

**Streams** 

---------------------------------

A stream is a list, but the rest of the list is computed only when needed:

A stream is a list, but the rest of the list is computed only when needed:

(car (cons 1 2)) **->** 1

A stream is a list, but the rest of the list is computed only when needed:

(car (cons 1 2)) **->** 1

(cdr (cons 1 2)) **->** 2

A stream is a list, but the rest of the list is computed only when needed:

(car (cons 1 2)) **->** 1

(cdr (cons 1 2)) **->** 2

(cons 1 (cons 2 nil))

A stream is a list, but the rest of the list is computed only when needed:

(car (cons 1 2)) **->** 1 (cdr (cons 1 2)) **->** 2 (cons 1 (cons 2 nil)) (car (cons-stream 1 2)) **->** 1

A stream is a list, but the rest of the list is computed only when needed:

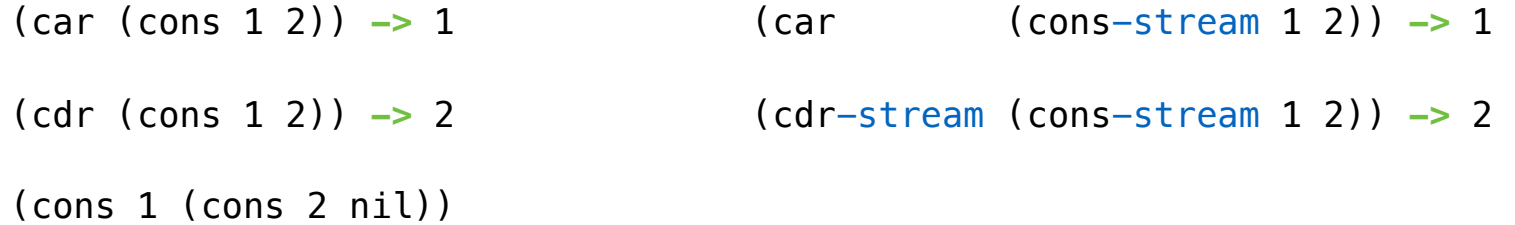

A stream is a list, but the rest of the list is computed only when needed:

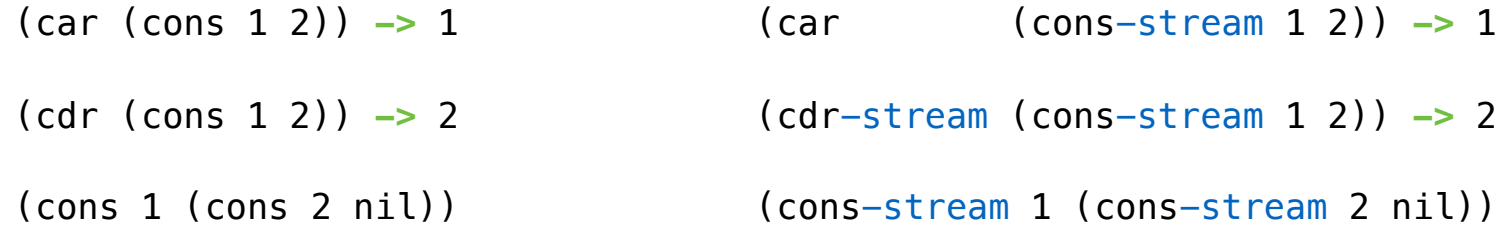

A stream is a list, but the rest of the list is computed only when needed:

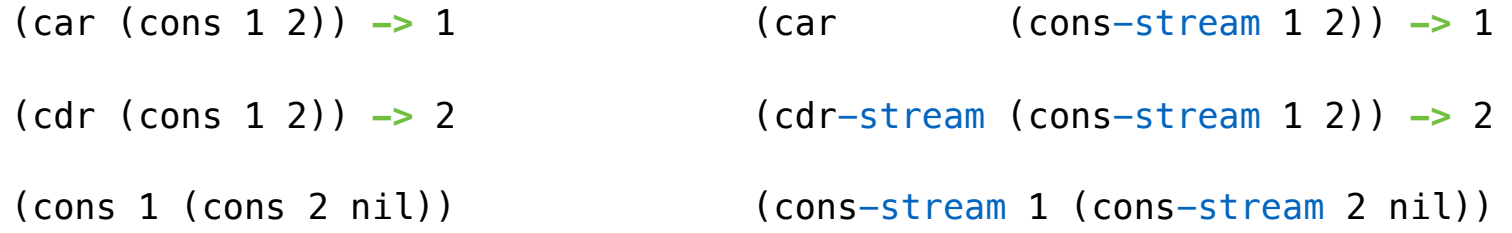

6

Errors only occur when expressions are evaluated:

A stream is a list, but the rest of the list is computed only when needed:

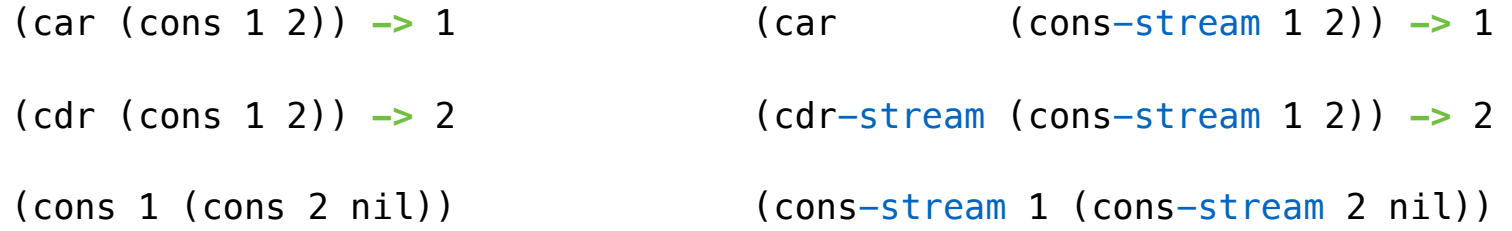

Errors only occur when expressions are evaluated:

(cons 1 (/ 1 0)) **->** ERROR

A stream is a list, but the rest of the list is computed only when needed:

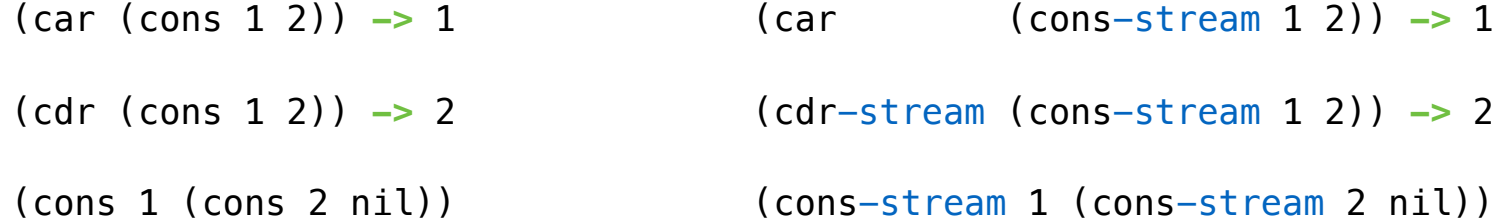

Errors only occur when expressions are evaluated:

(cons 1 (/ 1 0)) **->** ERROR

(car (cons 1 (/ 1 0))) **->** ERROR

A stream is a list, but the rest of the list is computed only when needed:

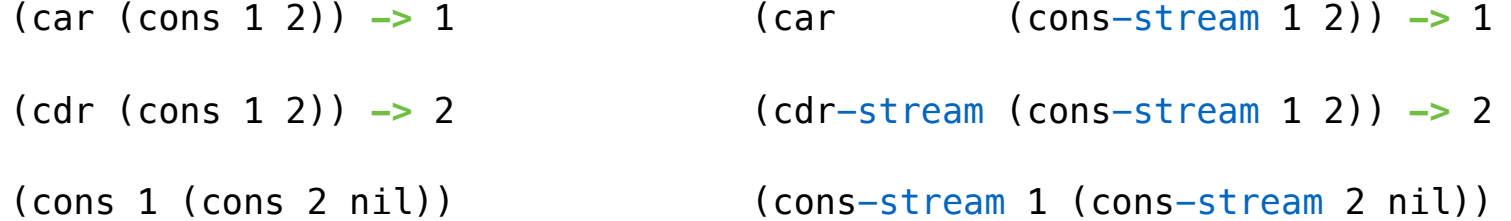

Errors only occur when expressions are evaluated:

(cons 1 (/ 1 0)) **->** ERROR

(car (cons 1 (/ 1 0))) **->** ERROR

(cdr (cons 1 (/ 1 0))) **->** ERROR

A stream is a list, but the rest of the list is computed only when needed:

- (car (cons 1 2)) **->** 1 (car (cons-stream 1 2)) **->** 1
- (cdr (cons 1 2)) **->** 2 (cdr-stream (cons-stream 1 2)) **->** 2
- (cons 1 (cons 2 nil)) (cons-stream 1 (cons-stream 2 nil))

Errors only occur when expressions are evaluated:

(cons 1 (/ 1 0)) **->** ERROR (cons-stream 1 (/ 1 0)) **->** (1 . #[promise (not forced)]) (car (cons 1 (/ 1 0))) **->** ERROR (cdr (cons 1 (/ 1 0))) **->** ERROR

6

A stream is a list, but the rest of the list is computed only when needed:

- (car (cons 1 2)) **->** 1 (car (cons-stream 1 2)) **->** 1
- (cdr (cons 1 2)) **->** 2 (cdr-stream (cons-stream 1 2)) **->** 2
- (cons 1 (cons 2 nil)) (cons-stream 1 (cons-stream 2 nil))

Errors only occur when expressions are evaluated:

(cons 1 (/ 1 0)) **->** ERROR (cons-stream 1 (/ 1 0)) **->** (1 . #[promise (not forced)]) (car (cons 1 (/ 1 0))) **->** ERROR (car (cons-stream 1 (/ 1 0))) **->** 1 (cdr (cons 1 (/ 1 0))) **->** ERROR

6

A stream is a list, but the rest of the list is computed only when needed:

- (car (cons 1 2)) **->** 1 (car (cons-stream 1 2)) **->** 1
- (cdr (cons 1 2)) **->** 2 (cdr-stream (cons-stream 1 2)) **->** 2
- (cons 1 (cons 2 nil)) (cons-stream 1 (cons-stream 2 nil))

Errors only occur when expressions are evaluated:

(cons 1 (/ 1 0)) **->** ERROR (cons-stream 1 (/ 1 0)) **->** (1 . #[promise (not forced)]) (car (cons 1 (/ 1 0))) **->** ERROR (car (cons-stream 1 (/ 1 0))) **->** 1 (cdr (cons 1 (/ 1 0))) **->** ERROR (cdr-stream (cons-stream 1 (/ 1 0))) **->** ERROR
#### Streams are Lazy Scheme Lists

A stream is a list, but the rest of the list is computed only when needed:

- (car (cons 1 2)) **->** 1 (car (cons-stream 1 2)) **->** 1
- (cdr (cons 1 2)) **->** 2 (cdr-stream (cons-stream 1 2)) **->** 2
- (cons 1 (cons 2 nil)) (cons-stream 1 (cons-stream 2 nil))

Errors only occur when expressions are evaluated:

(cons 1 (/ 1 0)) **->** ERROR (cons-stream 1 (/ 1 0)) **->** (1 . #[promise (not forced)]) (car (cons 1 (/ 1 0))) **->** ERROR (cdr (cons 1 (/ 1 0))) **->** ERROR (cdr-stream (cons-stream 1 (/ 1 0))) **->** ERROR (car (cons-stream 1 (/ 1 0))) **->** 1

(Demo)

A stream can give on-demand access to each element in order

7

----------------------------

A stream can give on-demand access to each element in order

```
(define (range-stream a b)
  (if (>= a b) 
       nil
       (cons-stream a (range-stream (+ a 1) b))))
```
A stream can give on-demand access to each element in order

```
(define (range-stream a b)
  (if (>= a b) 
       nil
       (cons-stream a (range-stream (+ a 1) b))))
```
(**define** lots (**range-stream 1 10000000000000000000**))

A stream can give on-demand access to each element in order

```
(define (range-stream a b)
   (if (>= a b) 
       nil
       (cons-stream a (range-stream (+ a 1) b))))
(define lots (range-stream 1 10000000000000000000))
scm> (car lots)
1
```
A stream can give on-demand access to each element in order

```
(define (range-stream a b)
  (if \ (\geq a \ b)) nil
       (cons-stream a (range-stream (+ a 1) b))))
(define lots (range-stream 1 10000000000000000000))
scm> (car lots)
1
scm> (car (cdr-stream lots))
2
```
A stream can give on-demand access to each element in order

```
(define (range-stream a b)
   (if (>= a b) 
       nil
       (cons-stream a (range-stream (+ a 1) b))))
(define lots (range-stream 1 10000000000000000000))
scm> (car lots)
1
scm> (car (cdr-stream lots))
2
scm> (car (cdr-stream (cdr-stream lots)))
3
```
Infinite Streams

An integer stream is a stream of consecutive integers

An integer stream is a stream of consecutive integers

The rest of the stream is not yet computed when the stream is created

An integer stream is a stream of consecutive integers

The rest of the stream is not yet computed when the stream is created

```
(define (int-stream start) 
   (cons-stream start (int-stream (+ start 1))))
```
An integer stream is a stream of consecutive integers

The rest of the stream is not yet computed when the stream is created

```
(define (int-stream start) 
   (cons-stream start (int-stream (+ start 1))))
```
(Demo)

Stream Processing

(Demo)

The rest of a constant stream is the constant stream

The rest of a constant stream is the constant stream

```
(define ones (cons-stream 1 ones))
```
-----------------------------

The rest of a constant stream is the constant stream

```
(define ones (cons-stream 1 ones))
```
1 1 1 1 1 1 ...

The rest of a constant stream is the constant stream

```
(define ones (cons-stream 1 ones))
```
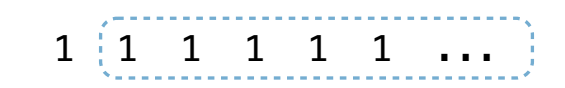

The rest of a constant stream is the constant stream

```
(define ones (cons-stream 1 ones))
```
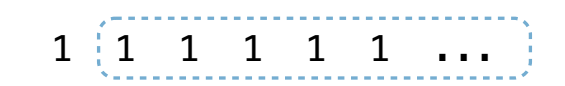

The rest of a constant stream is the constant stream

```
(define ones (cons-stream 1 ones))
```
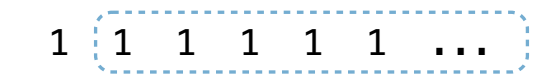

```
(define (add-streams s t)
```
The rest of a constant stream is the constant stream

```
(define ones (cons-stream 1 ones))
```
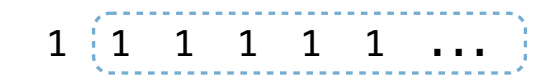

```
(define (add-streams s t)
   (cons-stream (+ (car s) (car t))
```
The rest of a constant stream is the constant stream

```
(define ones (cons-stream 1 ones))
```
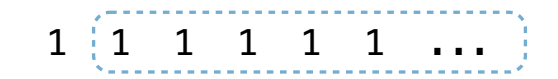

```
(define (add-streams s t)
   (cons-stream (+ (car s) (car t))
                (add-streams (cdr-stream s)
                             (cdr-stream t))))
```
The rest of a constant stream is the constant stream

```
(define ones (cons-stream 1 ones))
```
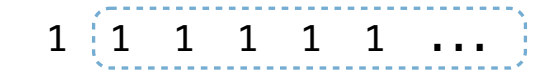

Combine two streams by separating each into car and cdr

```
(define (add-streams s t)
   (cons-stream (+ (car s) (car t))
                (add-streams (cdr-stream s)
                              (cdr-stream t))))
```
(**define** ints (**cons-stream 1** (**add-streams** ones ints)))

The rest of a constant stream is the constant stream

```
(define ones (cons-stream 1 ones))
```
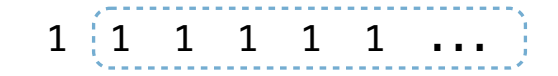

Combine two streams by separating each into car and cdr

```
(define (add-streams s t)
   (cons-stream (+ (car s) (car t))
                (add-streams (cdr-stream s)
                              (cdr-stream t))))
```
(**define** ints (**cons-stream 1** (**add-streams** ones ints))) 1

```
The rest of a constant stream is the constant stream
  (define ones (cons-stream 1 ones))
                                                                1 \ 1 \ 1 \ 1 \ 1 \ 1 \ldotsCombine two streams by separating each into car and cdr
  (define (add-streams s t)
     (cons-stream (+ (car s) (car t))
                  (add-streams (cdr-stream s)
                                (cdr-stream t))))
  (define ints (cons-stream 1 (add-streams ones ints))) 1
                                                                 +
```

```
The rest of a constant stream is the constant stream
  (define ones (cons-stream 1 ones))
                                                                 1 \ 1 \ 1 \ 1 \ 1 \ 1 \ldotsCombine two streams by separating each into car and cdr
  (define (add-streams s t)
     (cons-stream (+ (car s) (car t))
                  (add-streams (cdr-stream s)
                                (cdr-stream t))))
  (define ints (cons-stream 1 (add-streams ones ints))) 1
                                                                 +
                                                                    2
```

```
The rest of a constant stream is the constant stream
  (define ones (cons-stream 1 ones))
                                                                  1 \ 1 \ 1 \ 1 \ 1 \ 1 \ldotsCombine two streams by separating each into car and cdr
  (define (add-streams s t)
     (cons-stream (+ (car s) (car t))
                   (add-streams (cdr-stream s)
                                 (cdr-stream t))))
  (define ints (cons-stream 1 (add-streams ones ints))) 1
                                                                   + +
                                                                     \overline{2}
```

```
The rest of a constant stream is the constant stream
  (define ones (cons-stream 1 ones))
                                                               1 \ 1 \ 1 \ 1 \ 1 \ 1 \ldotsCombine two streams by separating each into car and cdr
  (define (add-streams s t)
     (cons-stream (+ (car s) (car t))
                  (add-streams (cdr-stream s)
                               (cdr-stream t))))
  (define ints (cons-stream 1 (add-streams ones ints))) 3
                                                               + +
                                                                  2 3 4 5 6 7
```
(**define** a (**cons-stream 1** (**cons-stream 2** (**cons-stream 3** a))))

```
(define a (cons-stream 1 (cons-stream 2 (cons-stream 3 a))))
```
What's (prefix a 8)?  $($   $($   $)$   $($   $)$   $($   $)$   $($   $)$   $($   $)$   $($   $)$   $($   $)$   $($   $)$   $($   $)$   $($   $)$   $($   $)$   $($   $)$   $($   $)$   $($   $)$   $($   $)$   $($   $)$   $($   $)$   $($   $)$   $($   $)$   $($   $)$   $($   $)$   $($   $)$   $($   $)$   $($   $)$   $($ 

```
(define a (cons-stream 1 (cons-stream 2 (cons-stream 3 a))))
(define (f s) (cons-stream (car s) 
                             (cons-stream (car s) 
                                          (f (cdr-stream s)))))
```
What's (prefix a 8)?  $($   $($   $)$   $($   $)$   $($   $)$   $($   $)$   $($   $)$   $($   $)$   $($   $)$   $($   $)$   $($   $)$   $($   $)$   $($   $)$   $($   $)$   $($   $)$   $($   $)$   $($   $)$   $($   $)$   $($   $)$   $($   $)$   $($   $)$   $($   $)$   $($   $)$   $($   $)$   $($   $)$   $($   $)$   $($ 

```
Example: Repeats
```

```
(define a (cons-stream 1 (cons-stream 2 (cons-stream 3 a))))
(define (f s) (cons-stream (car s) 
                             (cons-stream (car s) 
                                          (f (cdr-stream s)))))
```

```
What's (prefix a 8)? ( __ __ __ __ __ __ __ __ )
```
What's (prefix (f a) 8)? ( \_\_ \_ \_ \_ \_ \_ \_ \_ \_ \_ \_

```
(define a (cons-stream 1 (cons-stream 2 (cons-stream 3 a))))
(define (f s) (cons-stream (car s) 
                                 (cons-stream (car s) 
                                                (f (cdr-stream s)))))
(define (g s) (cons-stream (car s) 
                                 (f (g (cdr-stream s))))) 
What's (prefix (f a) 8)? ( _ _ _ _ _ _ _ _ _ _ _ )
What's (prefix a 8)? ( ( ) ( ) ( ) ( ) ( ) ( ) ( ) ( ) ( ) ( ) ( ) ( ) ( ) ( ) ( ) ( ) ( ) ( ) ( ) ( ) ( ) ( ) ( ) ( ) (
```

```
(define a (cons-stream 1 (cons-stream 2 (cons-stream 3 a))))
What's (prefix (g a) 8)? ( __ _ _ _ _ _ _ _ _ _ _ )
(define (f s) (cons-stream (car s) 
                               (cons-stream (car s) 
                                              (f (cdr-stream s)))))
(define (g s) (cons-stream (car s) 
                               (f (g (cdr-stream s))))) 
What's (prefix (f a) 8)? ( _ _ _ _ _ _ _ _ _ _ _ )
What's (prefix a 8)? ( ( ) ( ) ( ) ( ) ( ) ( ) ( ) ( ) ( ) ( ) ( ) ( ) ( ) ( ) ( ) ( ) ( ) ( ) ( ) ( ) ( ) ( ) ( ) ( ) (
```
```
(define a (cons-stream 1 (cons-stream 2 (cons-stream 3 a))))
What's (prefix (g a) 8)? ( __ _ _ _ _ _ _ _ _ _ _ _ )
(define (f s) (cons-stream (car s) 
                             (cons-stream (car s) 
                                           (f (cdr-stream s)))))
(define (g s) (cons-stream (car s) 
                             (f (g (cdr-stream s))))) 
What's (prefix (f a) 8)? ( __ _ _ _ _ _ _ _ _ _ _
What's (prefix a 8)? (\begin{array}{cccc} 1 & 2 & 3 \\ - & - & - & - & - \end{array})
```

```
(define a (cons-stream 1 (cons-stream 2 (cons-stream 3 a))))
What's (prefix (g a) 8)? ( __ _ _ _ _ _ _ _ _ _ _ )
(define (f s) (cons-stream (car s) 
                                (cons-stream (car s) 
                                               (f (cdr-stream s)))))
(define (g s) (cons-stream (car s) 
                                (f (g (cdr-stream s))))) 
What's (prefix (f a) 8)? ( _ _ _ _ _ _ _ _ _ _ _ )
What's (prefix a 8)? (\begin{array}{ccccccccc} 1 & 2 & 3 & 1 & 2 & 3 & 1 & 2 \\ \cdots & - & - & - & - & - & - & - \end{array})
```

```
(define a (cons-stream 1 (cons-stream 2 (cons-stream 3 a))))
What's (prefix (g a) 8)? ( __ _ _ _ _ _ _ _ _ _ _ _ )
(define (f s) (cons-stream (car s) 
                                               (cons-stream (car s) 
                                                                     (f (cdr-stream s)))))
(define (g s) (cons-stream (car s) 
                                               (f (g (cdr-stream s))))) 
What's (prefix (f a) 8)? ( \frac{1}{-} \frac{1}{-} \frac{1}{-} \frac{1}{-} \frac{1}{-} \frac{1}{-} \frac{1}{-} \frac{1}{-} \frac{1}{-} \frac{1}{-} \frac{1}{-} \frac{1}{-} \frac{1}{-} \frac{1}{-} \frac{1}{-} \frac{1}{-} \frac{1}{-} \frac{1}{-} \frac{1}{-} \frac{What's (prefix a 8)? (\begin{array}{ccccccccc} 1 & 2 & 3 & 1 & 2 & 3 & 1 & 2 \\ \cdots & - & - & - & - & - & - & - \end{array})
```

```
(define a (cons-stream 1 (cons-stream 2 (cons-stream 3 a))))
What's (prefix (g a) 8)? ( __ _ _ _ _ _ _ _ _ _ _ )
(define (f s) (cons-stream (car s) 
                                               (cons-stream (car s) 
                                                                     (f (cdr-stream s)))))
(define (g s) (cons-stream (car s) 
                                               (f (g (cdr-stream s))))) 
What's (prefix (f a) 8)? ( \frac{1}{1} \frac{1}{1} \frac{1}{1} \frac{1}{1} \frac{1}{1} \frac{1}{1} \frac{1}{1} \frac{1}{1} \frac{1}{1} \frac{1}{1} \frac{1}{1} \frac{1}{1} \frac{1}{1} \frac{1}{1} \frac{1}{1} \frac{1}{1} \frac{1}{1} \frac{1}{1} \frac{1}{1} \frac{What's (prefix a 8)? (\begin{array}{ccccccccc} 1 & 2 & 3 & 1 & 2 & 3 & 1 & 2 \\ \cdots & - & - & - & - & - & - & - \end{array})
```

```
(define a (cons-stream 1 (cons-stream 2 (cons-stream 3 a))))
What's (prefix (g a) 8)? ( __ _ _ _ _ _ _ _ _ _ _ _ )
(define (f s) (cons-stream (car s) 
                                               (cons-stream (car s) 
                                                                     (f (cdr-stream s)))))
(define (g s) (cons-stream (car s) 
                                               (f (g (cdr-stream s))))) 
What's (prefix (f a) 8)? ( \frac{1}{1} \frac{1}{1} \frac{2}{1} \frac{2}{1} \frac{2}{1} \frac{2}{1} \frac{2}{1} \frac{2}{1} \frac{2}{1} \frac{2}{1} \frac{2}{1} \frac{2}{1} \frac{2}{1} \frac{2}{1} \frac{2}{1} \frac{2}{1} \frac{2}{1} \frac{2}{1} \frac{2}{1} \frac{What's (prefix a 8)? (\begin{array}{ccccccccc} 1 & 2 & 3 & 1 & 2 & 3 & 1 & 2 \\ \cdots & - & - & - & - & - & - & - \end{array})
```

```
(define a (cons-stream 1 (cons-stream 2 (cons-stream 3 a))))
What's (prefix (g a) 8)? ( __ _ _ _ _ _ _ _ _ _ _ _ )
(define (f s) (cons-stream (car s) 
                                               (cons-stream (car s) 
                                                                     (f (cdr-stream s)))))
(define (g s) (cons-stream (car s) 
                                               (f (g (cdr-stream s))))) 
What's (prefix (f a) 8)? ( \frac{1}{1} \frac{1}{1} \frac{2}{1} \frac{2}{1} \frac{2}{1} \frac{2}{1} \frac{2}{1} \frac{2}{1} \frac{2}{1} \frac{2}{1} \frac{2}{1} \frac{2}{1} \frac{2}{1} \frac{2}{1} \frac{2}{1} \frac{2}{1} \frac{2}{1} \frac{2}{1} \frac{2}{1} \frac{What's (prefix a 8)? (\begin{array}{ccccccccc} 1 & 2 & 3 & 1 & 2 & 3 & 1 & 2 \\ \cdots & - & - & - & - & - & - & - \end{array})
```

```
(define a (cons-stream 1 (cons-stream 2 (cons-stream 3 a))))
What's (prefix (g a) 8)? ( __ _ _ _ _ _ _ _ _ _ _ )
(define (f s) (cons-stream (car s) 
                                    (cons-stream (car s) 
                                                     (f (cdr-stream s)))))
(define (g s) (cons-stream (car s) 
                                    (f (g (cdr-stream s))))) 
What's (prefix (f a) 8)? ( \frac{1}{1} \frac{1}{1} \frac{2}{1} \frac{2}{1} \frac{3}{1} \frac{3}{1} \frac{1}{1} )
What's (prefix a 8)? (\begin{array}{ccccccccc} 1 & 2 & 3 & 1 & 2 & 3 & 1 & 2 \\ \cdots & - & - & - & - & - & - & - \end{array})
```

```
(define a (cons-stream 1 (cons-stream 2 (cons-stream 3 a))))
What's (prefix (g a) 8)? ( \frac{1}{2} _ _ _ _ _ _ _ _ _ )
(define (f s) (cons-stream (car s) 
                                     (cons-stream (car s) 
                                                      (f (cdr-stream s)))))
(define (g s) (cons-stream (car s) 
                                     (f (g (cdr-stream s))))) 
What's (prefix (f a) 8)? ( \frac{1}{1} \frac{1}{1} \frac{2}{1} \frac{2}{1} \frac{3}{1} \frac{3}{1} \frac{1}{1} )
What's (prefix a 8)? (\begin{array}{ccccccccc} 1 & 2 & 3 & 1 & 2 & 3 & 1 & 2 \\ \cdots & - & - & - & - & - & - & - \end{array})
```

```
(define a (cons-stream 1 (cons-stream 2 (cons-stream 3 a))))
What's (prefix (g a) 8)? (\frac{1}{2} \frac{2}{1} \frac{2}{1} \frac{2}{1} \frac{2}{1} \frac{2}{1} \frac{2}{1} \frac{2}{1} \frac{2}{1} \frac{2}{1} \frac{2}{1} \frac{2}{1} \frac{2}{1} \frac{2}{1} \frac{2}{1} \frac{2}{1} \frac{2}{1} \frac{2}{1} \frac{2}{1} \frac{2(define (f s) (cons-stream (car s) 
                                                   (cons-stream (car s) 
                                                                            (f (cdr-stream s)))))
(define (g s) (cons-stream (car s) 
                                                   (f (g (cdr-stream s))))) 
What's (prefix (f a) 8)? ( \frac{1}{1} \frac{1}{1} \frac{2}{1} \frac{2}{1} \frac{3}{1} \frac{3}{1} \frac{1}{1} )
What's (prefix a 8)? (\begin{array}{ccccccccc} 1 & 2 & 3 & 1 & 2 & 3 & 1 & 2 \\ \cdots & - & - & - & - & - & - & - \end{array})
```

```
(define a (cons-stream 1 (cons-stream 2 (cons-stream 3 a))))
What's (prefix (g a) 8)? ( \frac{1}{1} \frac{2}{1} \frac{2}{1} \frac{3}{1} \frac{3}{1} \frac{3}{1} \frac{3}{1} \frac{1}{1} \frac{1}{1}(define (f s) (cons-stream (car s) 
                                          (cons-stream (car s) 
                                                              (f (cdr-stream s)))))
(define (g s) (cons-stream (car s) 
                                          (f (g (cdr-stream s))))) 
What's (prefix (f a) 8)? ( \frac{1}{1} \frac{1}{1} \frac{2}{1} \frac{2}{1} \frac{3}{1} \frac{3}{1} \frac{1}{1} )
What's (prefix a 8)? (\begin{array}{ccccccccc} 1 & 2 & 3 & 1 & 2 & 3 & 1 & 2 \\ \cdots & - & - & - & - & - & - & - \end{array})
```

```
(define a (cons-stream 1 (cons-stream 2 (cons-stream 3 a))))
What's (prefix (g a) 8)? ( \frac{1}{2} \frac{2}{2} \frac{3}{2} \frac{3}{2} \frac{3}{2} \frac{3}{2} \frac{3}{2} \frac{3}{2} \frac{3}{2} \frac{3}{2} \frac{3}{2} \frac{3}{2} \frac{3}{2} \frac{3}{2} \frac{3}{2} \frac{3}{2} \frac{3}{2} \frac{3}{2} \frac{3}{2} \frac{(define (f s) (cons-stream (car s) 
                                                   (cons-stream (car s) 
                                                                            (f (cdr-stream s)))))
(define (g s) (cons-stream (car s) 
                                                   (f (g (cdr-stream s))))) 
What's (prefix (f a) 8)? ( \frac{1}{1} \frac{1}{1} \frac{2}{1} \frac{2}{1} \frac{3}{1} \frac{3}{1} \frac{1}{1} )
What's (prefix a 8)? (\begin{array}{ccccccccc} 1 & 2 & 3 & 1 & 2 & 3 & 1 & 2 \\ \cdots & - & - & - & - & - & - & - \end{array})
```

```
(define a (cons-stream 1 (cons-stream 2 (cons-stream 3 a))))
 What's (prefix (g a) 8)? ( \frac{1}{-} \frac{2}{-} \frac{2}{-} \frac{3}{-} \frac{3}{-} \frac{3}{-} \frac{3}{-} \frac{1}{-} )
(define (f s) (cons-stream (car s) 
                                         (cons-stream (car s) 
                                                             (f (cdr-stream s)))))
(define (g s) (cons-stream (car s) 
                                         (f (g (cdr-stream s))))) 
What's (prefix (f a) 8)? ( \frac{1}{1} \frac{1}{1} \frac{2}{1} \frac{2}{1} \frac{3}{1} \frac{3}{1} \frac{1}{1} )
What's (prefix a 8)? (\begin{array}{ccccccccc} 1 & 2 & 3 & 1 & 2 & 3 & 1 & 2 \\ \cdots & - & - & - & - & - & - & - \end{array})
```
Higher-Order Stream Functions

Implementations are identical, but change cons to cons-stream and change cdr to cdr-stream

:%s/\v(map|filter|reduce|cdr|cons)/\1-stream/g

Implementations are identical, but change cons to cons-stream and change cdr to cdr-stream

```
(define (map f s) 
   (if (null? s) 
       nil
       (cons (f (car s)) 
               (map f 
                    (cdr s))))) 
(define (filter f s) 
   (if (null? s) 
       nil
       (if (f (car s)) 
            (cons (car s) 
                   (filter f (cdr s))) 
            (filter f (cdr s))))) 
(define (reduce f s start) 
   (if (null? s) 
       start
       (reduce f
                 (cdr s) 
                 (f start (car s)))))
```
:%s/\v(map|filter|reduce|cdr|cons)/\1-stream/g

Implementations are identical, but change cons to cons-stream and change cdr to cdr-stream

```
(define (map f s) 
  (if (null? s) 
      nil
      (cons (f (car s)) 
           (map f 
               (cdr s))))) 
(define (filter f s) 
  (if (null? s) 
     nil
      (if (f (car s)) 
         (cons (car s) 
              (filter f (cdr s))) 
         (filter f (cdr s))))) 
(define (reduce f s start) 
  (if (null? s) 
      start
      (reduce f
            (cdr s) 
             (f start (car s)))))
```
:%s/\v(map|filter|reduce|cdr|cons)/\1-stream/g

Implementations are identical, but change cons to cons-stream and change cdr to cdr-stream

```
(define (map-stream f s) 
   (if (null? s) 
       nil
       (cons-stream (f (car s)) 
              (map-stream f 
                    (cdr-stream s))))) 
(define (filter-stream f s) 
   (if (null? s) 
       nil
       (if (f (car s)) 
            (cons-stream (car s) 
                   (filter-stream f (cdr-stream s))) 
            (filter-stream f (cdr-stream s))))) 
(define (reduce-stream f s start) 
   (if (null? s) 
       start
       (reduce-stream f
                (cdr-stream s) 
                (f start (car s)))))
```
:%s/\v(map|filter|reduce|cdr|cons)/\1-stream/g

14

For any prime k, any larger prime must not be divisible by k.

For any prime k, any larger prime must not be divisible by k.

The stream of integers not divisible by any  $k \le n$  is:

For any prime k, any larger prime must not be divisible by k.

The stream of integers not divisible by any  $k \le n$  is: • The stream of integers not divisible by any k < n

For any prime k, any larger prime must not be divisible by k.

The stream of integers not divisible by any  $k \le n$  is: • The stream of integers not divisible by any  $k < n$ • Filtered to remove any element divisible by n

For any prime k, any larger prime must not be divisible by k.

For any prime k, any larger prime must not be divisible by k.

The stream of integers not divisible by any  $k \le n$  is: • The stream of integers not divisible by any k < n • Filtered to remove any element divisible by n This recurrence is called the Sieve of Eratosthenes

# 2, 3, 4, 5, 6, 7, 8, 9, 10, 11, 12, 13

For any prime k, any larger prime must not be divisible by k.

The stream of integers not divisible by any  $k \le n$  is: • The stream of integers not divisible by any k < n • Filtered to remove any element divisible by n This recurrence is called the Sieve of Eratosthenes

2, 3, 4, 5, 6, 7, 8, 9, 10, 11, 12, 13

For any prime k, any larger prime must not be divisible by k.

2, 3, 4, 5, 6, 7, 8, 9, 10, 11, 12, 13

For any prime k, any larger prime must not be divisible by k.

2, 3, 4, 5, 6, 7, 8, 9, 10, 11, 12, 13

For any prime k, any larger prime must not be divisible by k.

2, 3, 4, 5, 6, 7, 8, 9, 10, 11, 12, 13

For any prime k, any larger prime must not be divisible by k.

2, 3, 4, 5, 6, 7, 8, 9, 10, 11, 12, 13

For any prime k, any larger prime must not be divisible by k.

The stream of integers not divisible by any  $k \le n$  is: • The stream of integers not divisible by any k < n • Filtered to remove any element divisible by n This recurrence is called the Sieve of Eratosthenes

2, 3, 
$$
4, 5, 6, 7, 8, 9, 10, 11, 12, 13
$$

(Demo)

Promises

A promise is an expression, along with an environment in which to evaluate it

A promise is an expression, along with an environment in which to evaluate it

Delaying an expression creates a promise to evaluate it later in the current environment

A promise is an expression, along with an environment in which to evaluate it Delaying an expression creates a promise to evaluate it later in the current environment Forcing a promise returns its value in the environment in which it was defined

A promise is an expression, along with an environment in which to evaluate it Delaying an expression creates a promise to evaluate it later in the current environment Forcing a promise returns its value in the environment in which it was defined scm> **(define promise (let ((x 2)) (delay (+ x 1)) ))**
```
A promise is an expression, along with an environment in which to evaluate it
Delaying an expression creates a promise to evaluate it later in the current environment
Forcing a promise returns its value in the environment in which it was defined
scm> (define promise (let ((x 2)) (delay (+ x 1)) ))
```

```
scm> (force promise) 
3
```

```
A promise is an expression, along with an environment in which to evaluate it
Delaying an expression creates a promise to evaluate it later in the current environment
Forcing a promise returns its value in the environment in which it was defined
scm> (define promise (let ((x 2)) (delay (+ x 1)) ))
scm> (define x 5)
```

```
scm> (force promise) 
3
```

```
A promise is an expression, along with an environment in which to evaluate it
Delaying an expression creates a promise to evaluate it later in the current environment
Forcing a promise returns its value in the environment in which it was defined
scm> (define promise (let ((x 2)) (delay (+ x 1)) ))
```

```
scm> (define x 5)
scm> (force promise) 
3
```
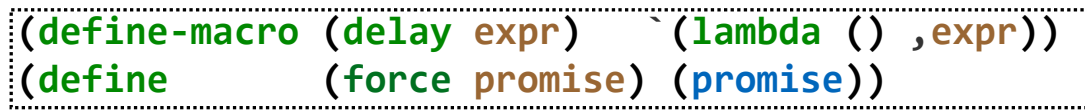

```
A promise is an expression, along with an environment in which to evaluate it
Delaying an expression creates a promise to evaluate it later in the current environment
Forcing a promise returns its value in the environment in which it was defined
```

```
scm> (define promise (let ((x 2)) (delay (+ x 1)) ))
scm> (define x 5)
scm> (force promise) 
3
                               (define-macro (delay expr) `(lambda () ,expr)) 
                                (define (force promise) (promise))
    (define promise (let ((x 2)) (lambda () (+ x 1)) ))
```

```
A promise is an expression, along with an environment in which to evaluate it
Delaying an expression creates a promise to evaluate it later in the current environment
Forcing a promise returns its value in the environment in which it was defined
```
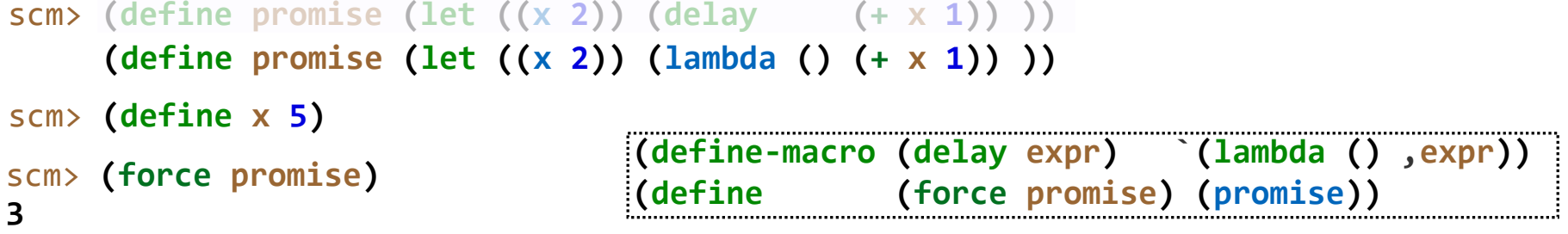

A stream is a list, but the rest of the list is computed only when **forced**:

```
A promise is an expression, along with an environment in which to evaluate it
Delaying an expression creates a promise to evaluate it later in the current environment
Forcing a promise returns its value in the environment in which it was defined
scm> (define promise (let ((x 2)) (delay (+ x 1)) ))
```

```
scm> (define x 5)
scm> (force promise) 
3
                                (define-macro (delay expr) `(lambda () ,expr)) 
                                (define (force promise) (promise))
     (define promise (let ((x 2)) (lambda () (+ x 1)) ))
```
A stream is a list, but the rest of the list is computed only when **forced**:

```
scm> (define ones (cons-stream 1 ones))
```

```
A promise is an expression, along with an environment in which to evaluate it
Delaying an expression creates a promise to evaluate it later in the current environment
Forcing a promise returns its value in the environment in which it was defined
scm> (define promise (let ((x 2)) (delay (+ x 1)) ))
```

```
scm> (define x 5)
scm> (force promise) 
3
                                (define-macro (delay expr) `(lambda () ,expr)) 
                                (define (force promise) (promise))
     (define promise (let ((x 2)) (lambda () (+ x 1)) ))
```
A stream is a list, but the rest of the list is computed only when **forced**:

```
(1 . #[promise (not forced)])
scm> (define ones (cons-stream 1 ones))
```

```
A promise is an expression, along with an environment in which to evaluate it
Delaying an expression creates a promise to evaluate it later in the current environment
Forcing a promise returns its value in the environment in which it was defined
scm> (define promise (let ((x 2)) (delay (+ x 1)) ))
scm> (define x 5)
scm> (force promise) 
3
                                 (define-macro (delay expr) `(lambda () ,expr)) 
                                 (define (force promise) (promise))
     (define promise (let ((x 2)) (lambda () (+ x 1)) ))
A stream is a list, but the rest of the list is computed only when forced:
```

```
(define-macro (cons-stream a b) `(cons ,a (delay ,b))) 
                               (define (cdr-stream s) (force (cdr s)))
(1 . #[promise (not forced)])
scm> (define ones (cons-stream 1 ones))
```
17

```
A promise is an expression, along with an environment in which to evaluate it
Delaying an expression creates a promise to evaluate it later in the current environment
Forcing a promise returns its value in the environment in which it was defined
scm> (define promise (let ((x 2)) (delay (+ x 1)) ))
scm> (define x 5)
     (define promise (let ((x 2)) (lambda () (+ x 1)) ))
```

```
scm> (force promise) 
3
```
**(define-macro (delay expr) `(lambda () ,expr)) (define (force promise) (promise))**

A stream is a list, but the rest of the list is computed only when **forced**:

```
(define-macro (cons-stream a b) `(cons ,a (delay ,b))) 
                                (define (cdr-stream s) (force (cdr s)))
(1 . #[promise (not forced)])
scm> (define ones (cons-stream 1 ones))
(1 . (lambda () ones))
```
17